# Forbrugsafregning på dialog-maskinen

af

Steen Thomassen

# Indholdfortegnelse

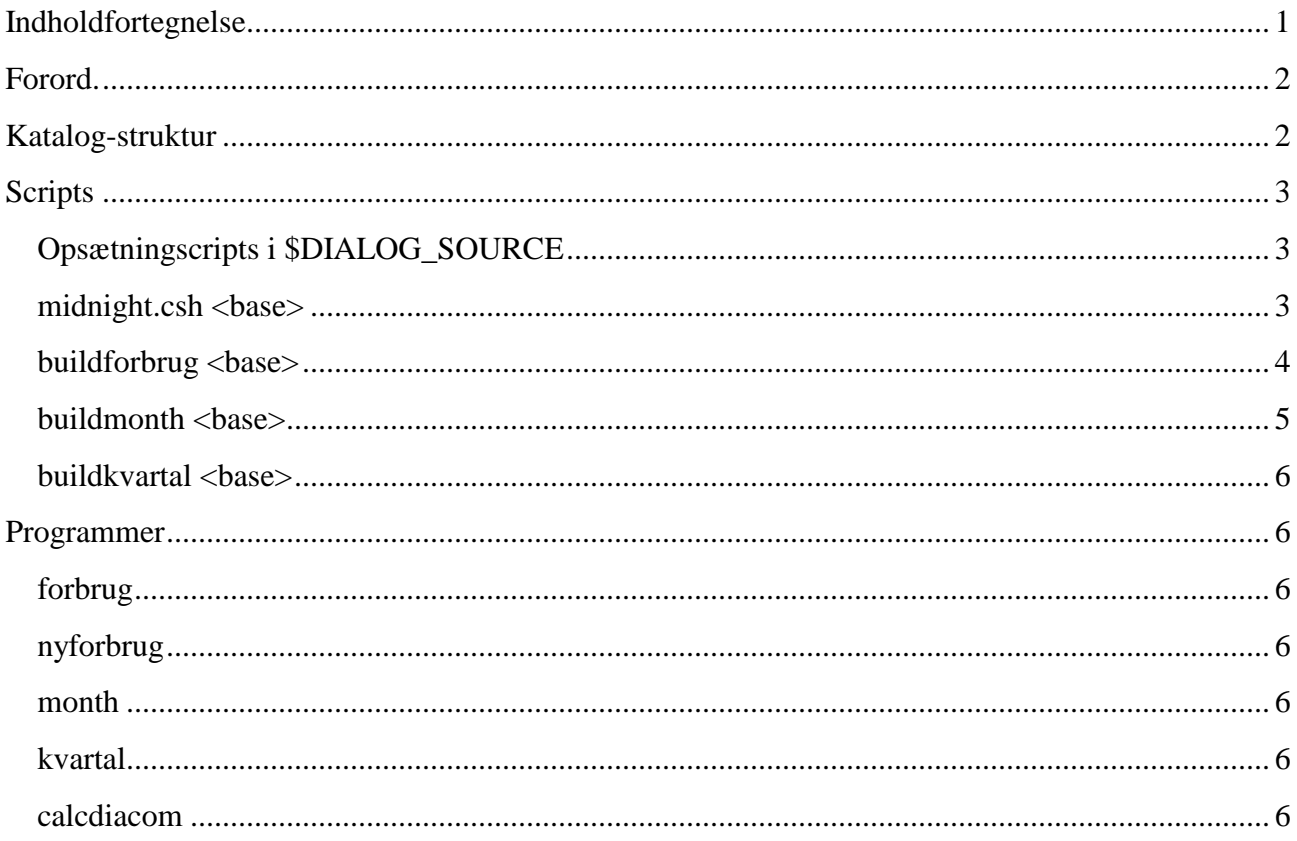

## **Forord.**

Denne dokument beskriver opsætningen af forbrugsafregningen på dialog-maskinen, som der se ud nu og her. Vi er i overgangsfase, hvor vi er på vej med at omlægge afregning og rapportering til en ORACLE-database, men hvor vi ikke endnu ikke har afviklet alle de gamle rapporter, som gøre klar hver nat. Det er specielt DanBib, hvor der findes en del gamle rutiner. Bl.a er scriptne "buildmonth" og "buildkvartal" er kun nødvendig for at kunne lave de gamle rapporter.

Et andet formål med denne dokument, er at få et overblik over hvordan MAXI og forbrugsafregning for DanBib og FindMenu hænger sammen nu og her. Vi skal have et nyt økonomisystem og MAXI skal omlægges for at kunne genbruge adresserne fra økonomisystemet.

# **Katalog-struktur**

Efterfølgende bruges DanBib som eksempel, som kan bruges som model på de andre dialogsystemmer. DanBib holder til maskinen POMFIN i hjemmekataloget /d1/danbib bl.a:

- bin alle binære programmer og nogle scripts
- crontab scripts i forbindelse med natjob.
- define definitionsfiler til dialog-programmet. Der gælder også brugernes egne definitioner.
- lib opsætning til søgning
- log logkataloget. Kataloget er dele i /d1/danbib/log/YYMM, hvor YY står for år og MM for måned. Endvidere findes der kataloget "kvartal", hvor opsummeringer for et kvartal ligger.
- tmp forskellige mellemfiler. F.eks. fenris.<pid> og mail.<pid>, som er log-fil pr fenris-proces, når den køre. Den rydder op og gemmer indeholdet i hhv. fenris.log og mail.log i hjemmekataloget.

Denne er minimumsopsætningen for et dialog-program-system med forbrugsafregning.

På POMFIN i kataloget /d1/dialog/scripts findes standart-scripts til forbrugsafregningen. Den indeholder følgende underkataloger:

- Kataloget **awk** indholder awk-scripts, som bruges i scripts.
- Kataloget **bin** indholder scripts, som beskrives senere.
- Kataloget **source** indholder opsætning til et specielt dialog-system.

# **Scripts**

System på dialog-maskine består af en række c-shell-scripts. Natjobbet, som startes af UNIXprogrammet cron under bruger "dbadmin", styres af scriptet /d1/danbib/crontab/midnight.csh på POMFIN/FIND3. Scriptet flytter logfilerne fra det kørende system, udregner forbrug og kopiere det til et sted, hvor databasen kan indlæse filerne, at hente nye udgaver af styrefiler til dialogprogrammet og diverse oprydning.

## **Opsætningscripts i \$DIALOG\_SOURCE**

Environment-variablen \$DIALOG\_SOURCE peger på et katalog med scripts, der indeholder variable, der importeres til de kørende scripts. Til hver dialog-program-system findes en opsætnings-script.

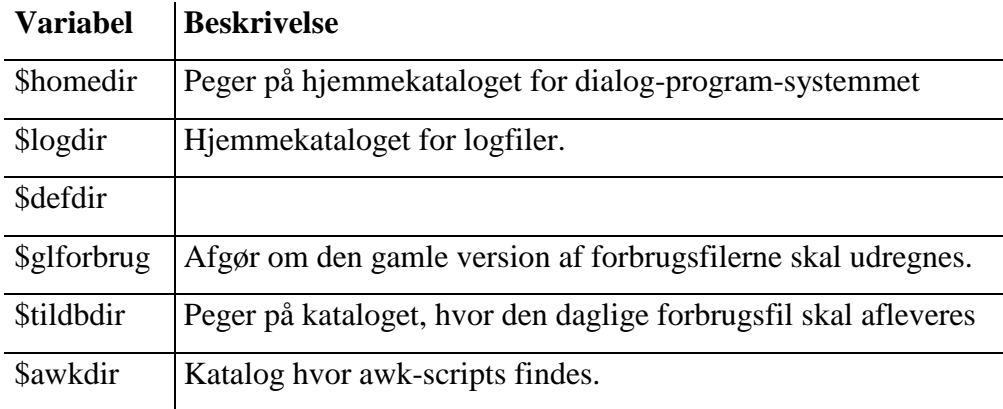

**VIGTIG!!! Der skal unik navn på opsætningsscripts på tværs af maskiner.** Databasen bruger filnavnet til at holde styr på evt. opdateret filer, som tilsendes den. Der må gerne være flere baser i samme log-fil, som f.eks. GENBRUG og DANBIB i samme fil.

#### midnight.csh <br/>base>

Flytning logfil fenris.log til \$logdir/YYMM/fenris.YYMMDD og mail.log til \$logdir/YYMM/mail.YYMMDD hver nat lige før midnat. Hvis kataloget \$logdir/YYMM ikke findes oprettes den. <br/>base> angiver opsætningsfil.

DanBib alene: Her bruges den gamle udgave. Den kan det samme som den nye udgave. Dog flyttes fenris.log til \$logdir/YYMM/org i stedet, og et filterprogram fjerner fra logfilen kommandoer fra til en ny fil i /d1/danbib/log/YYMM, når der er mistanke til, at man har fået fremvist sidste post af et

søgesæt og der er lagre mange returns i netværksbuffere. Det forventes at denne filtrering kan fjernes, når den nye dialog-program tages i brug.

#### **buildforbrug <base>**

Udregner forbruget for alle dage, hvor enten logfilen er ændret eller forbrug ikke tidligere er udregnet. Derefter gennemgås logfilen for evt. mulige fejl, og evt. dårlige sessioner fjernes fra forbrugsfilen. Til sidst afleveres forbrugsfilen i til en katalog, hvor databasen henter den til indlæsning.

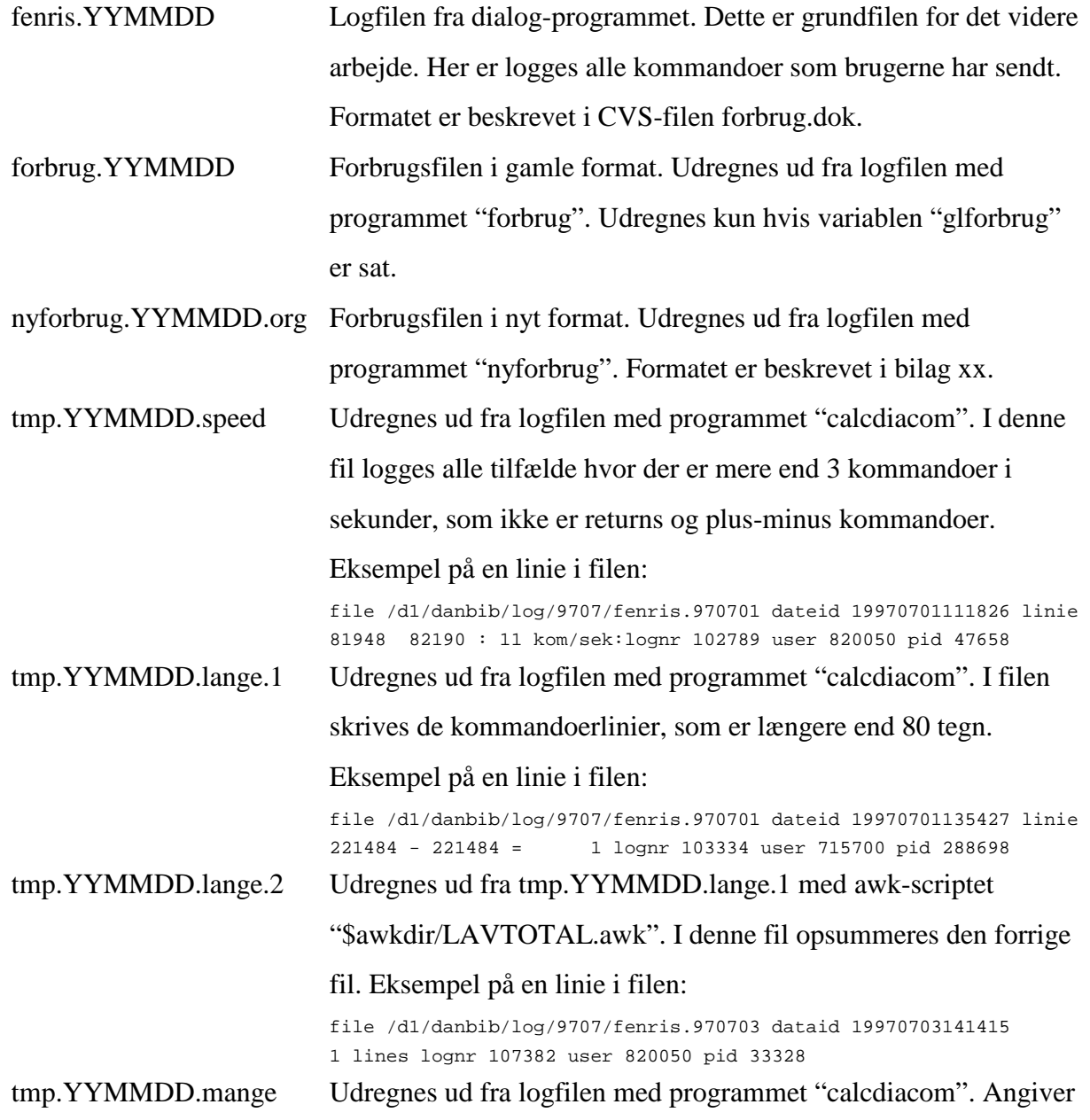

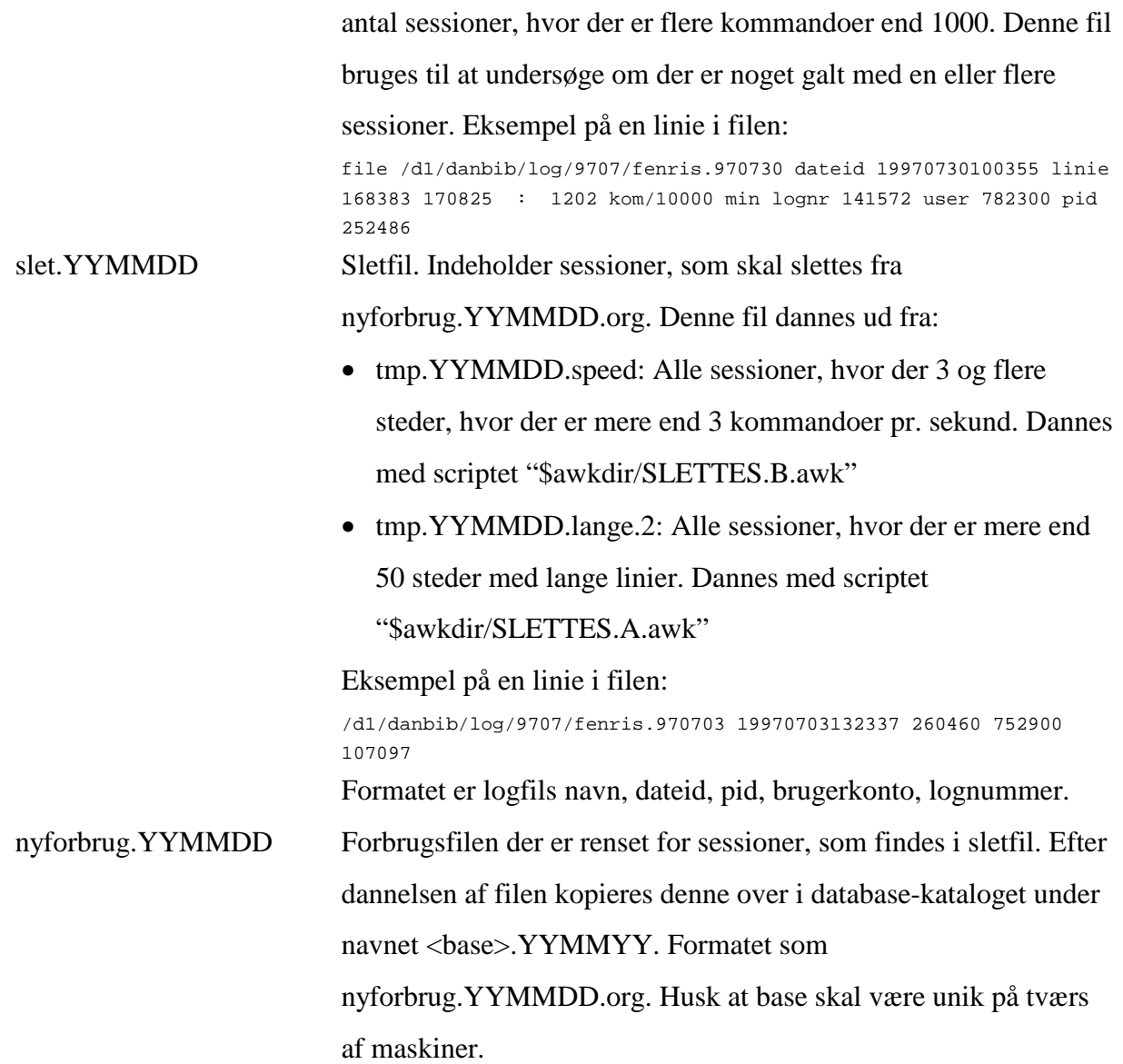

#### **buildmonth <br/>base>**

Tager dagfilerne fra "buildforbrug" og summere dem op i en månedsfil. Med den nye version af forbrugsfiler med programmet "nyforbrug" til "nymaaned.YYMM" og den gamle med "month" til "maaned.YYMM". <br/>base> angiver opsætningsfil.

DanBib alene bruger den gamle udgave af scriptet. Den laver yderligere filerne nymaaned.YYMM.SBT, nymaaned.YYMM.DBC, maaned.YYMM.SBT og maaned.YYMM.DBC. Alle DanBib-kunder deles op efter hvem der skal fakturer DanBib-forbrug på brugerkoden. En awkscript laver ud fra "maxi.tab" mellemfilen "maxi.brugere", som bruges til opdelingen til de 2 parter. Argument <br/>base> til scriptet i DanBib-udgaven er ikke nødvendig.

#### **buildkvartal <br/>
<b>***<br/>
buildkvartal*

Tager månedsfilerne fra "buildmonth" og summere dem op i en kvartal-fil. Med den nye version af forbrugsfiler med programmet "nyforbrug" og den gamle med "kvartal". <base> angiver opsætningsfil.

DanBib alene: Alle opsummere inklusiv SBT og DBC filerne opsummeres og der dannes ud fra filerne med efternavn BET. Scriptet laver ud fra "forbrugsfil" mellemfilen "forbrugsfil\_join", som bruges til at erstat brugerkoden med betaler. Argument <base> til scriptet i DanBib-udgaven er ikke nødvendig.

# **Programmer**

**forbrug nyforbrug month kvartal calcdiacom**